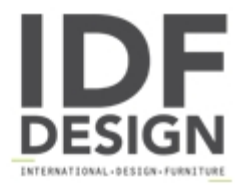

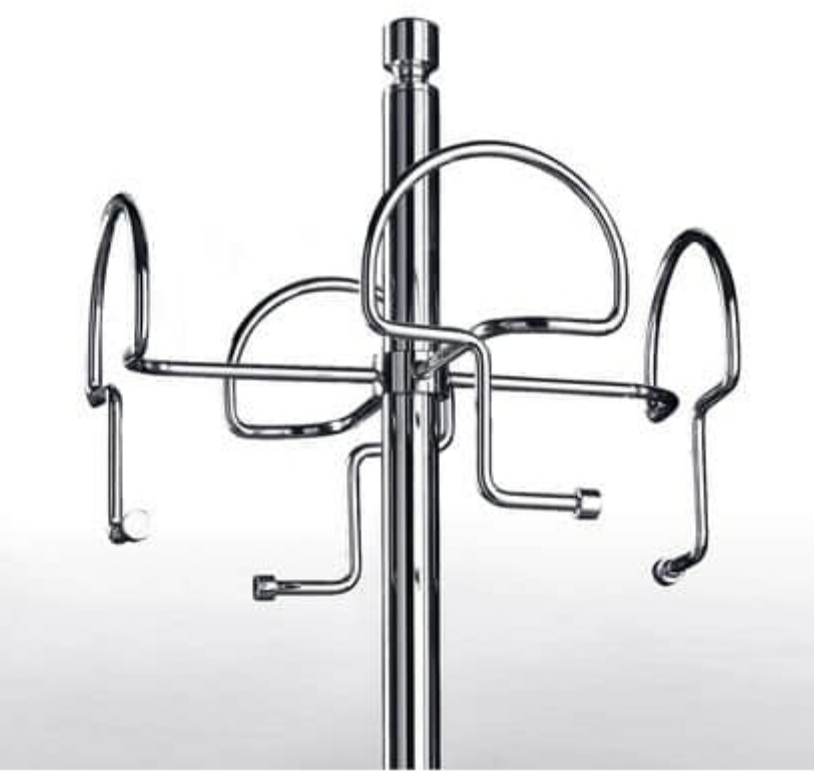

## JOKER 605

Coat-stand, hangers and umbrella-stand column with metal round base. Available with various forms of supports and with painted or chrome column and base. Ideal for: office, home, hotels, shops, bars and restaurants.

Produced by

**Talin Spa** Via Monte Ortigara 2/4 36073 Cornedo Vicentino (Vicenza) Italy

Phone: +39 0445 430550 Fax: +39 0445 430546 E-mail: talin@talin.com Website: http://export.talin.com/en/

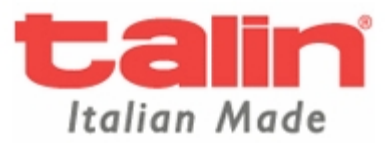